## IOP Science

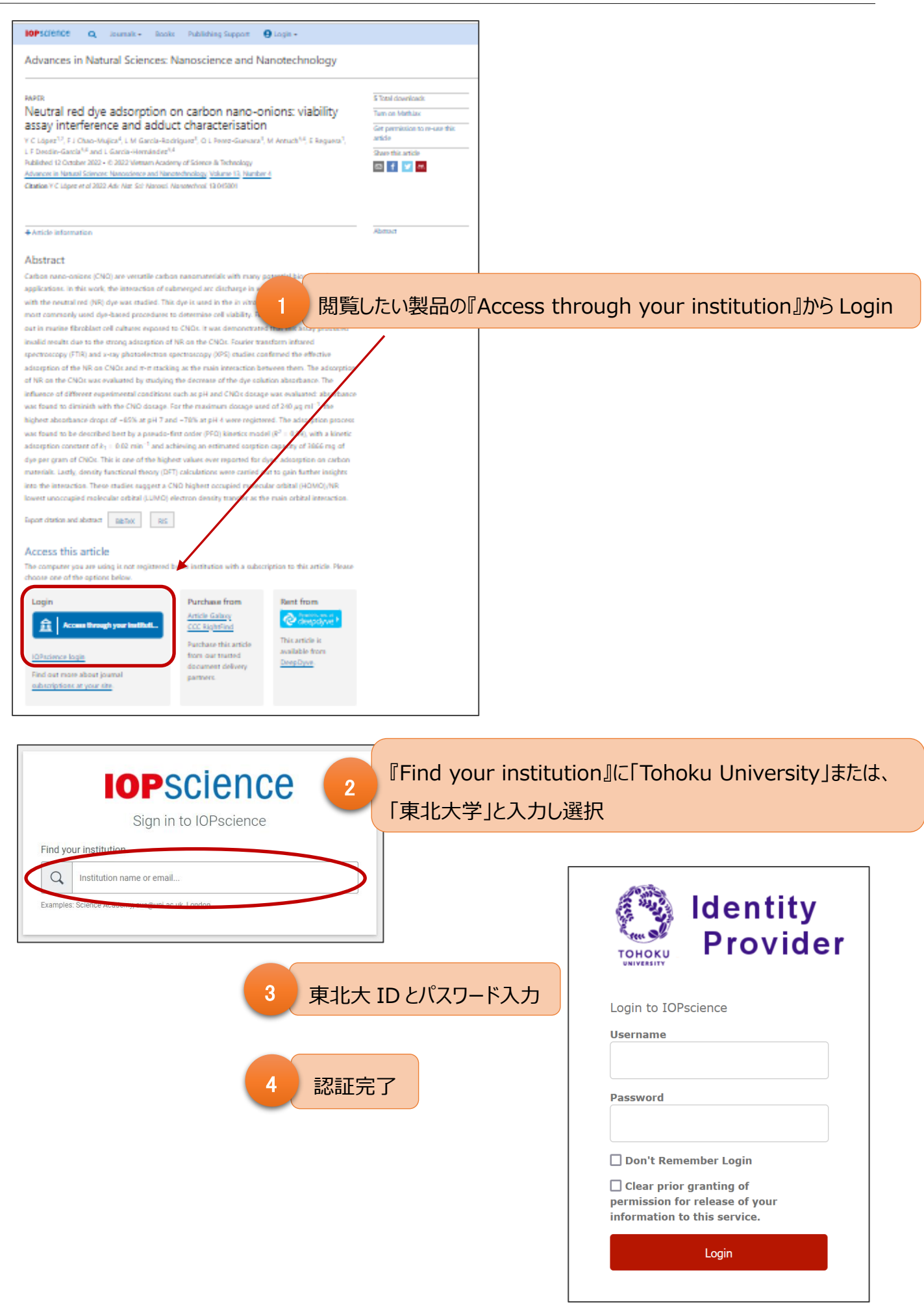